# **TYPO3.Fluid - Feature #9768**

## **Idea: Connector to use fluid templates for ###MARKER### based extensions**

2010-09-16 15:43 - Jonas Felix

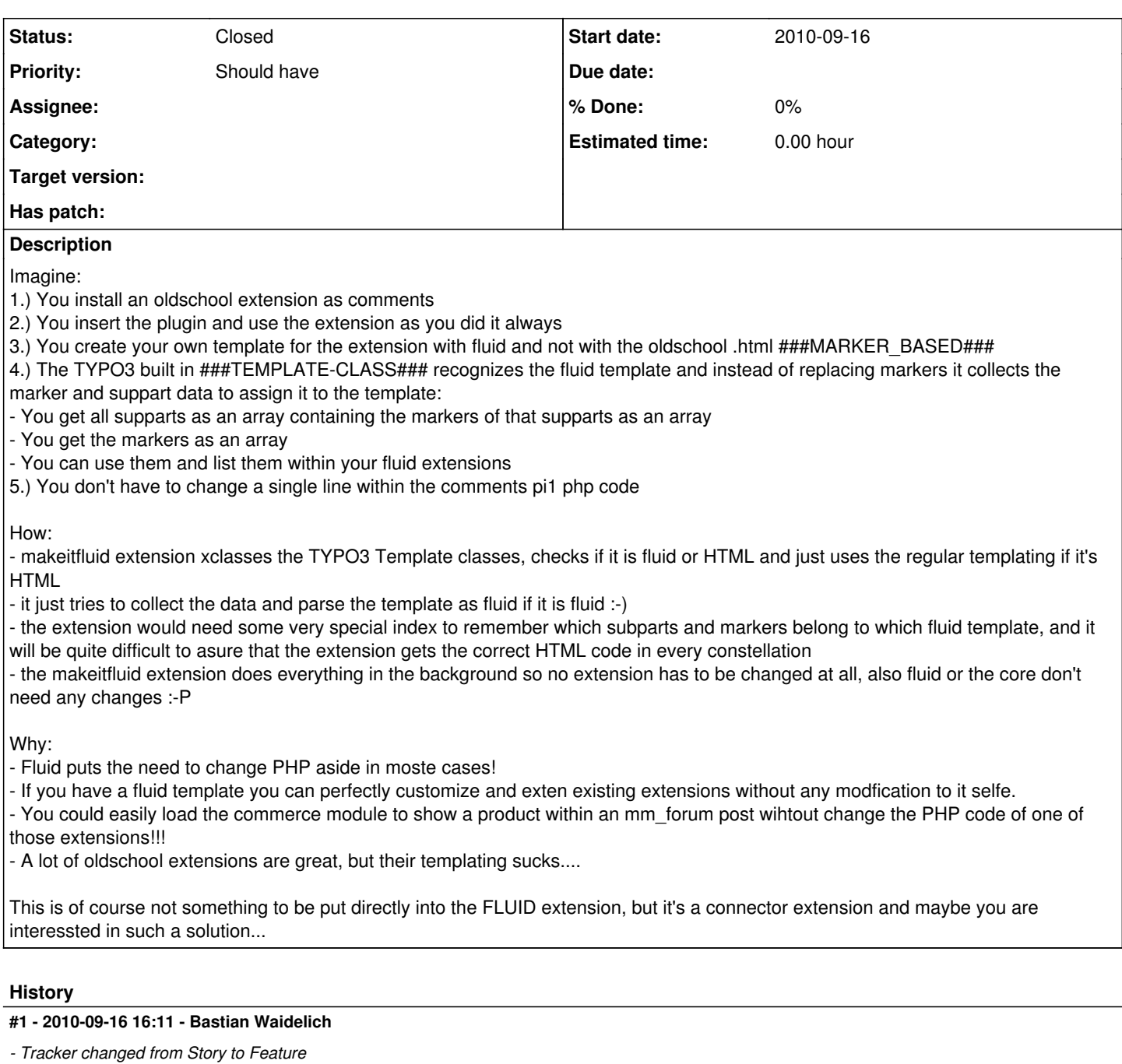

### **#2 - 2010-09-16 16:12 - Bastian Waidelich**

Note: This is not a Story (as in Scrum) so I moved this issue to the Feature tracker

#### **#3 - 2010-09-29 22:24 - Bastian Waidelich**

*- Category deleted (Core)*

I think, this is a pretty interesting idea. But I doubt, that it's doable as some extensions (e.g. tt\_news) actually parse their template in order to check for the existence of specific markers. How would you expect a tt\_news fluid template to look like?

#### **#4 - 2011-05-06 10:33 - Sebastian Kurfuerst**

*- Status changed from New to Closed*

closing because of missing feedback.